Генеральному директору ООО «Лентел»

Алексееву П.М.

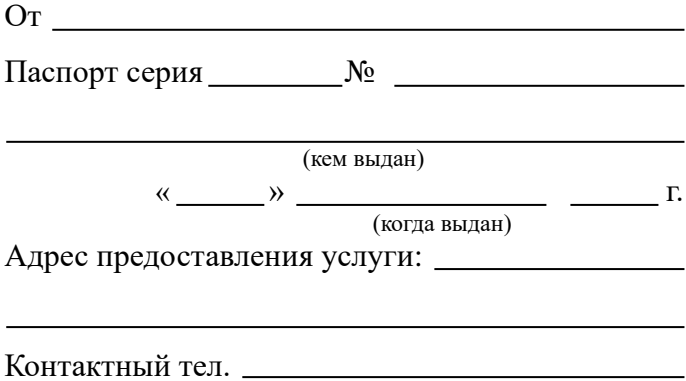

## Заявление

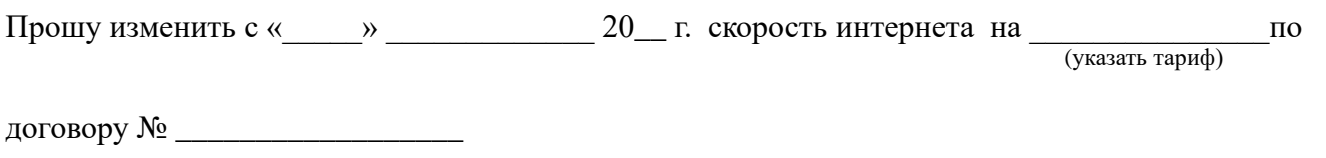

 $\xleftarrow{\quad}$   $\longleftarrow$   $20$   $\qquad$   $\qquad$ 

Заполняется ВЛАДЕЛЬЦЕМ договора

(подпись)

В ЗАЯВЛЕНИИ ОБЯЗАТЕЛЬНО НАЛИЧИЕ РУКОПИСНОЙ ПОДПИСИ